# **Coding system for SINA files T. J. Walker, March 2005**

**Design criteria for system.** To avoid folders and the addressing complications that they cause, all files will be in a single directory. To make it easy to find files pertaining to a particular taxon, the file names need to have initial characters that will cause a sort of the files in a directory to group the files according to taxon. Here is the system that is in current use for crickets and katydids and proposed for cicadas.

**All characters** in file names will be lower case.

**Initial 3 or 4 characters** *will indicate taxonomic placement and end with a three digit number.* 

# *Files pertaining to particular species [species files]*

every NAmer species of katydid will have a three digit number between 000 and 339 every NAmer species of cricket will have a three digit number between 340 and 699 every NAmer species of cicada will have a three digit number between 700 and 999

# *Files pertaining to more than one species in a genus [genus files]*

*g* and the three digit number of the lowest numbered included species [in early work, files for a group of species within a genus were named for the lowest numbered species *within that group* (which was not necessarily the lowest-numbered species in the entire genus)

# *Files pertaining to more than one genus in a subfamily [subfamily files]*

*s* and the three digit number of the lowest numbered species in the subfamily [Prophalangopsidae and Gryllotalpidae are treated as subfamilies in applying this convention]

# *Superfamily files*

 $t000$  = Tettigonioidea (= Tettigoniidae + Prophalangopsidae) = katydids  $k340 = Grylloidea (=Gryllidae + Gryllotalpidae) = crickets$ 

 $c700 = Ci$ cadoidea (=Cicadidae) = cicadas

**Next character(s)** *will indicate subject matter of file.* 

```
a = account for species or other taxon
```

```
d = line drawing
```
- $g =$  graphed song data
- $i = art image$

```
l = literature
```

```
m = map
```

```
p = photographic
```
 $s =$ song  $[ss2 =$  first song image; ss3 = second song image]

**Last character** *may indicate variants of a file.* 

For example, the long version of a .wav file may end with *l* and the short version may end with *s*, or the dotted map for a species may end with *d* and the map with the counties-withrecords colored in may end with *c*. The version of a file that illustrates a glossary entry ends in g.

**Intervening characters***, if any, should be letters that help identify or differentiate the contents of the files. File names should be short. Try to limit them to eight characters.* 

**File-name extensions** *should be three-letters [htm* not *html; jpg* not *jpeg].* 

# **Other major category files**

 $a00 = about-songs$  $h00 = help$  $i00 = home (index.htm)$ 

# **Subfamily codes and codes of their principal genera**

#### *Crickets*

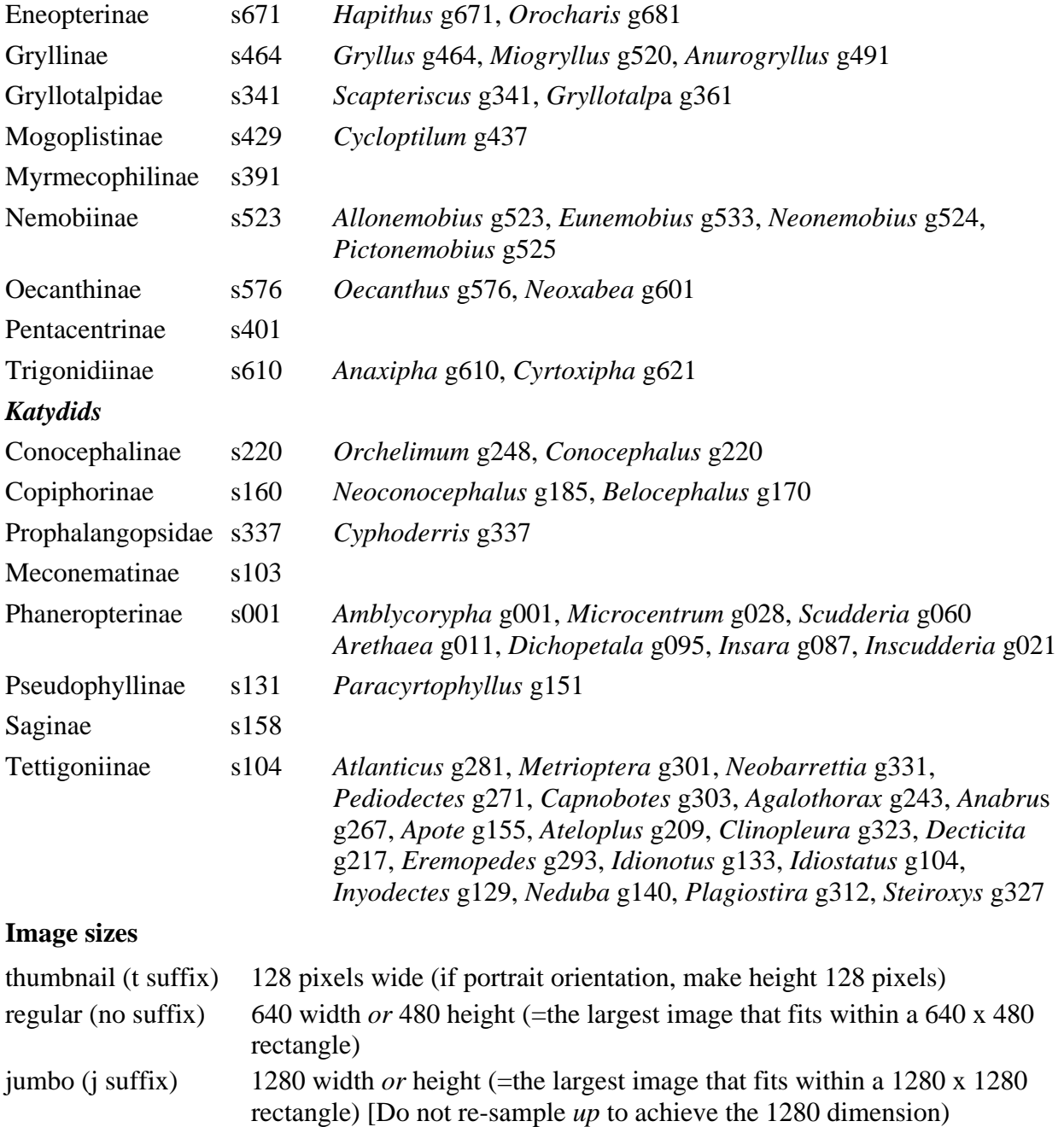

#### **Links of List-of-species buttons**

Make links sensitive to the taxonomic level of the page with the button (on pages for species and genera links should be to the corresponding genus; on pages for subfamilies, to subfamilies; and on pages for families, to the list of subfamilies at the top of the list of species.